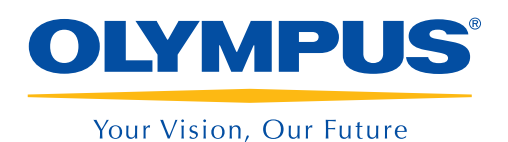

Software de análise e de projeto

## NDT SetupBuilder **OmniPC**

# Sequência de inspeção Do plano de rastreamento ao relatório

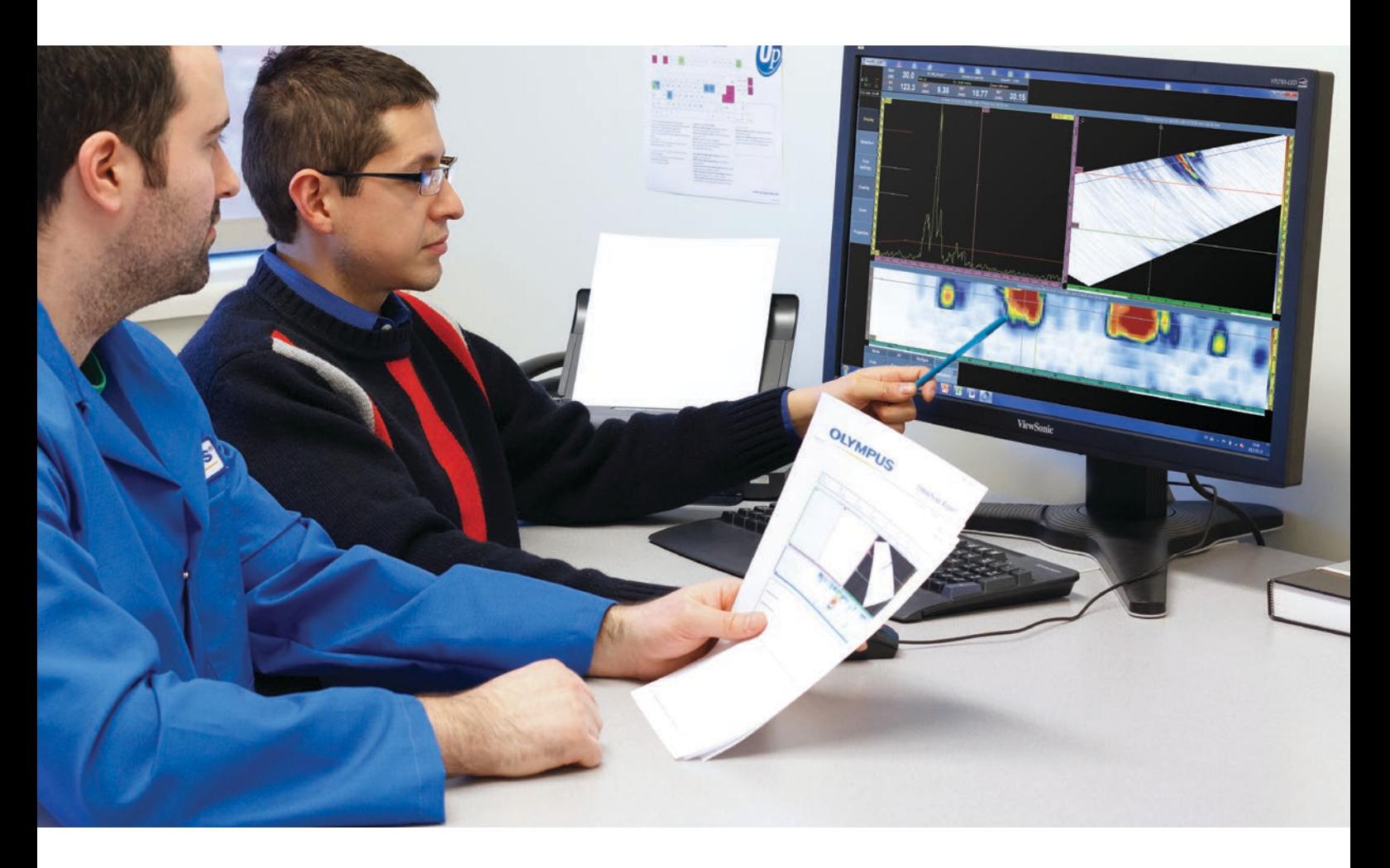

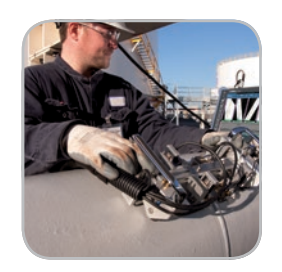

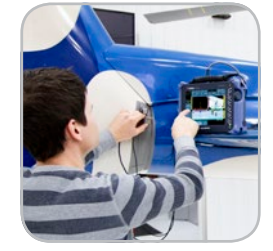

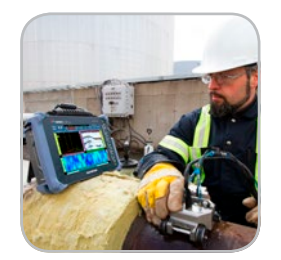

- Exporta configuração para o **OmniScan**
- Calculador de lei focal
- Visualização em 3D de peças, sondas e calços no NDT SetupBuilder
- Teclas de atalho intuitivas
- Gerador de relatório embutido
- O OmniScan e OmniPC possuem a mesma interface

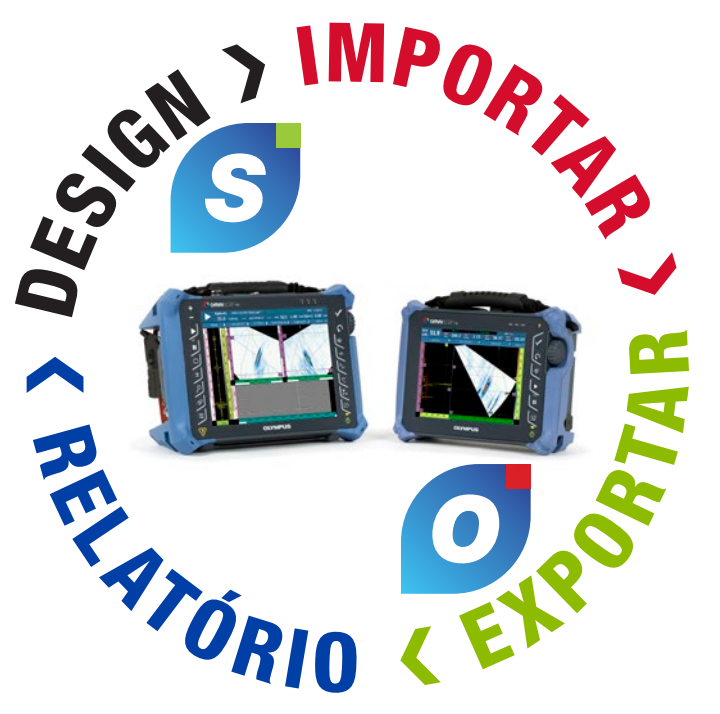

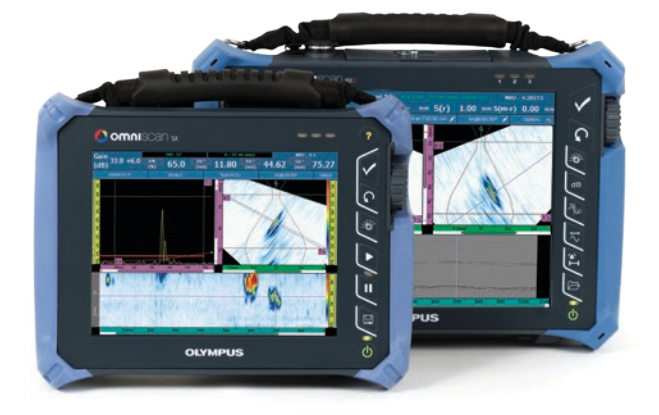

# OmniPC<sup>O</sup> Análise intuitiva

# NDT SetupBuilder S Plano de rastreamento facilitado

O software NDT SetupBuilder é parte integral da linha de produtos da Olympus para testes por ultrassom automáticos e semi-automáticos. A equipe de ensaios não destrutivo (END) é capaz de reduzir o tempo de definição da configuração de inspeção apropriada para os detectores de defeitos OmniScan. Esta etapa garante que a configuração é compatível com o código de inspeção, eliminando possíveis erros de configuração.

- Calculador de lei focal
- Intuitivo, simples e barato
- Visualização em 3D de peças, calços e sondas
- Teclas de atalho intuitivas
- Importa/exporta configuração para o OmniScan MX2 e SX

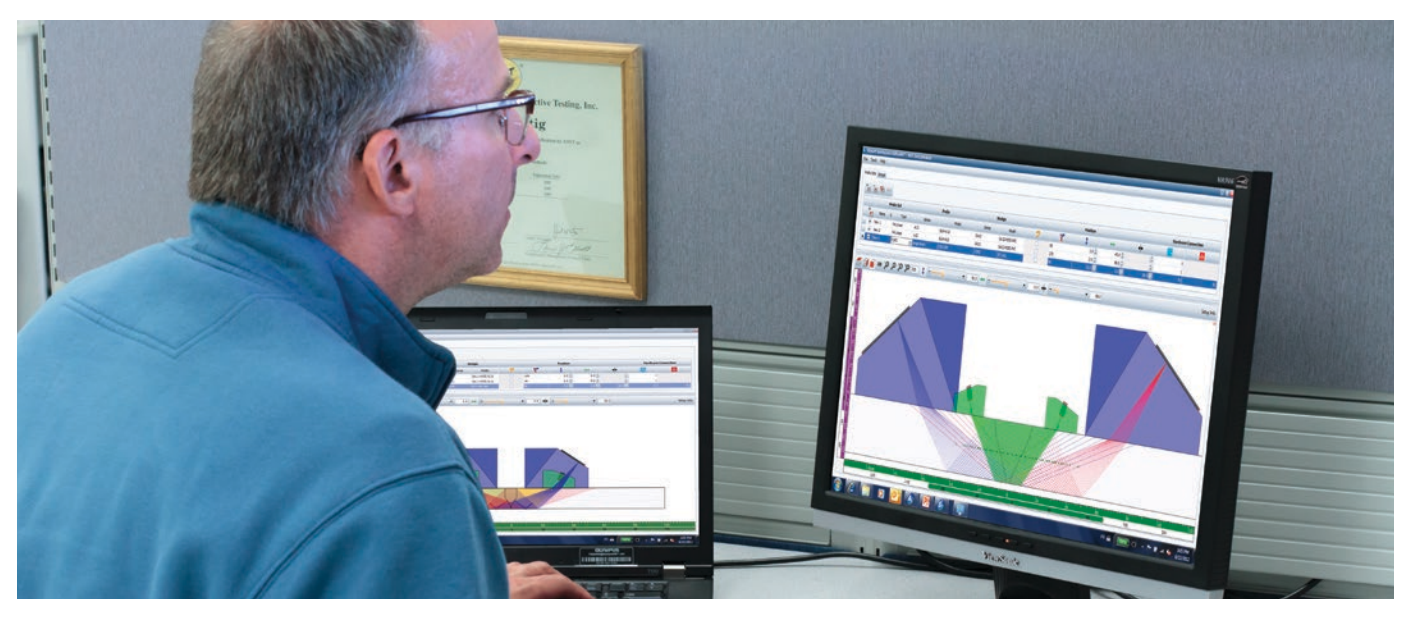

## **Design**

O OmniPC é uma software de análise de dados e relatórios para PC que tem a mesma interface de usuário e recurso do OmniScan.

- Dados, referências, e cursores de medição para dimensionamento dos defeitos
- Extenso banco de dados de leituras e listas predefinidas para trigonometria; estatística de falha sobre os eixos; informações de posição volumétrica; critérios de admissão baseados em códigos; estatísticas de mapeamento de corrosão e muito mais.

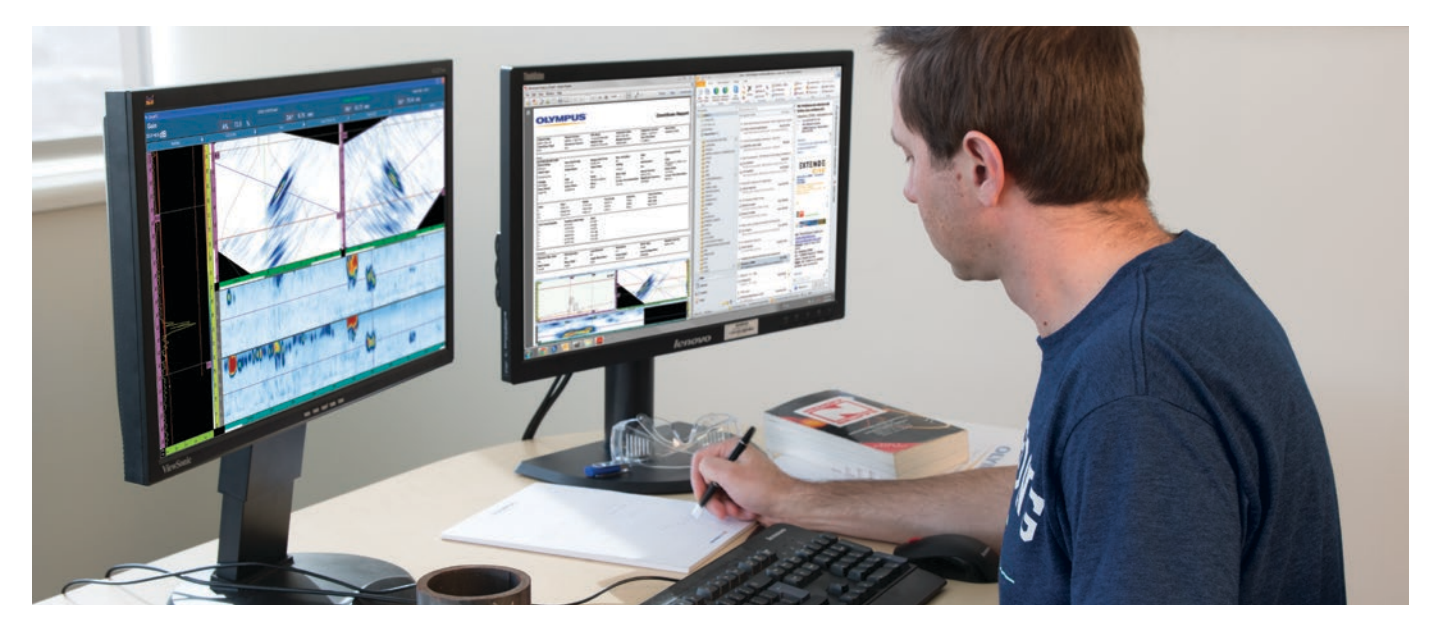

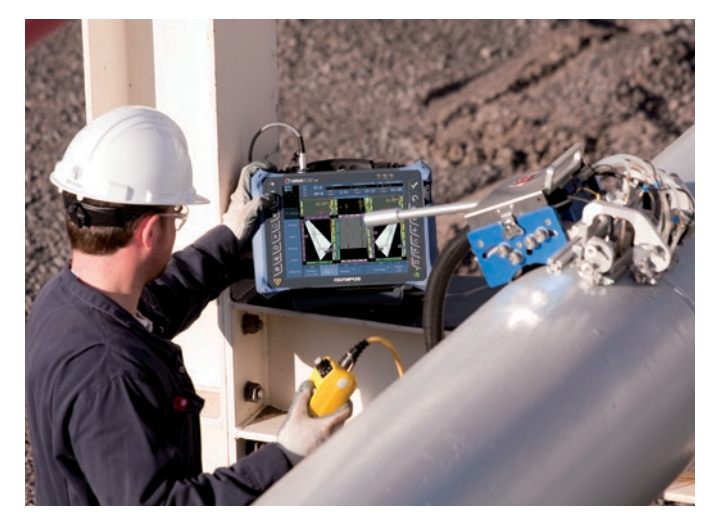

- As visualizações são conectadas à análise interativa e são atualizadas automaticamente ao se executar o reposicionamento da porta (offline).
- Os layouts pré-configurados e otimizados permitem o levantamento dos dados de dimensão do comprimento, profundidade e altura de modo simples e rápido.

## Exportar e importar

Após a conclusão da definição da configuração da inspeção no NDT SetupBuilder, é possível exportar os parâmetros com apenas um clique e importá-los para os detectores de defeitos OmniScan MX2 e SX.

Selecione a geometria da peça e defina a solda, sonda, calço e grupos para realizar a inspeção diretamente no computador para acelerar a preparação da configuração.

## Inspecionar

Quando a importação da configuração para os detectores de defeitos do OmniScan MX2 e SX é concluída ajuste os parâmetros e, em seguida, realize a calibração. Agora, os detectores de defeitos OmniScan MX2 e SX já podem ser utilizados.

## Análise e relatório

Os dados de inspeção são transferidos do OmniScan para o software OminPC para a análise e criação de relatório. O que deixa o OmniScan disponível para rastrear outra peça.

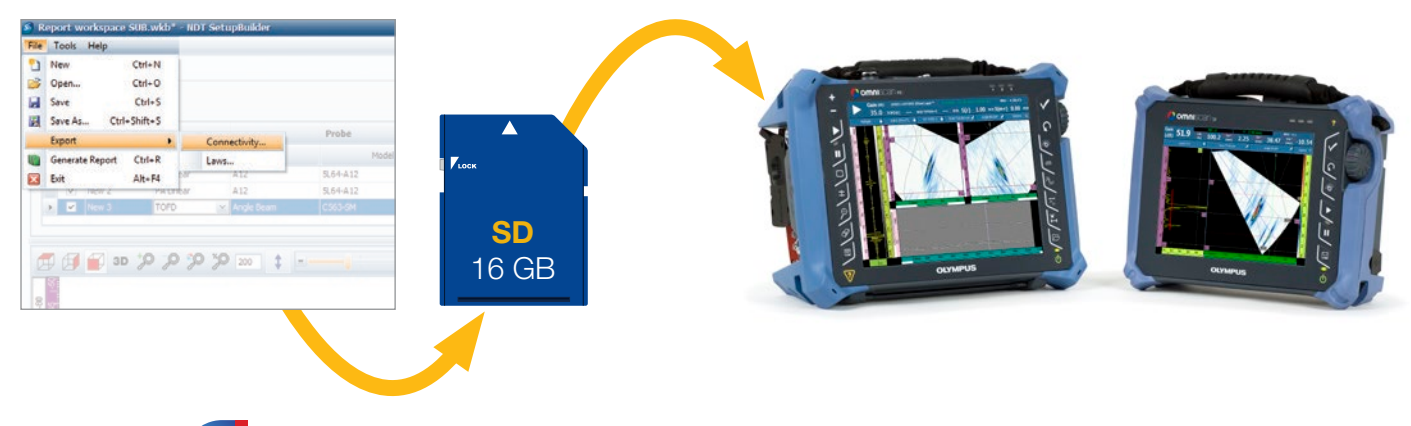

## Sequência de inspeção Do plano de rastreamento ao relatório

## **NDT SetupBuilder** S

#### Interface geral

A interface do software NDT SetupBuilder é baseada em duas grades: configuração de sondas e grupos. As grades são projetadas para fornecer uma rápida visualização das sondas, calços e parâmetros de feixe.

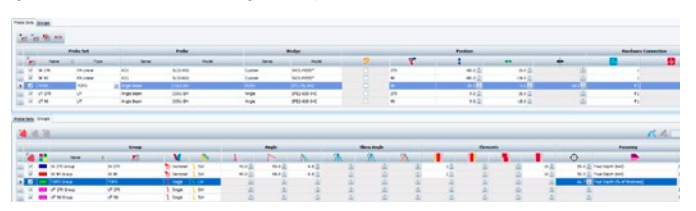

Interfaces adicionais estão disponíveis para definição de calço e sonda e validação de parâmetros.

O menu calço acessa os calços disponíveis na base de dados da Olympus, mais os detalhes das características dos modelos incluindo comprimento, largura e altura. As visualizações superior, lateral e final permitem ao usuário a visualização do calço selecionado.

## OmniPC<sup>O</sup> Análise

Do mesmo modo, a interface da sonda proporciona acesso às sondas disponíveis e os parâmetros corresponden-

tes na base de dados da Olympus.

Os supervisores de NDT podem usar o software para PC NDT SetupBuilder para definir a técnica de inspeção e os parâmetros dos feixes de ultrassom para as inspeções. Os supervisores podem definir a técnica de inspeção à distância ou no local, sem precisar acessar um OmniScan. Mais importante ainda, depois da definição da técnica de inspeção, a configuração pode ser importada para o OmniScan MX2 e SX, reduzindo o tempo de configuração e a probabilidade de erros de manipulação antes da

inspeção.

Com o OmniPC, a unidade OmniScan pode ser usada exclusivamente para rastrear enquanto a análise é realizada simultaneamente em um computador. Este software também pode ser usado em grandes telas para aumentar a visibilidade e com teclas de atalhos para agilizar as operações.

O OmniPC usa a mesma interface de usuário do software OmniScan. Não é necessário aprender a manipular um outro software para analisar os arquivos de dados do OmniScan.

## Mais do que uma simples ferramenta RayTracing

#### Exporte e importe suas configurações e descrição de grupo

# **NOVO** streamento composto Rastreamento setorial O rastreamento composto de um grupo único fornece uma

Todas as configurações suportadas pelo OmniScan e criadas no NDT SetupBuilder podem ser exportadas como um arquivo .ondt. O software NDT SetupBuilder também pode ser usado como calculador de lei focal. Os grupos não suportados pelo OmniScan e podem ser exportados como arquivos .law.

Exporte os arquivos para um pen drive ou cartão SD e importe-os para o OmniScan. Uma vez importado, não é necessário ir até o menu de configuração. Após a calibração a unidade está pronta para ser usada.

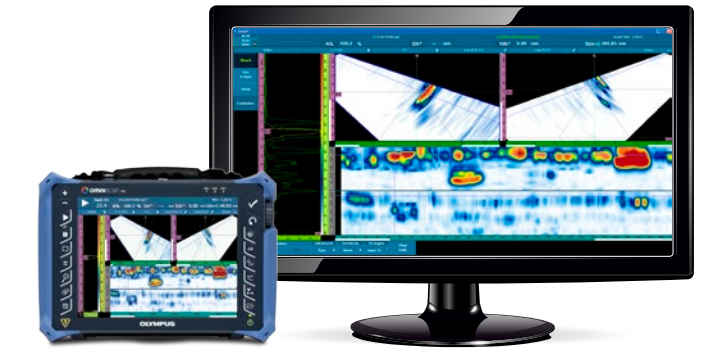

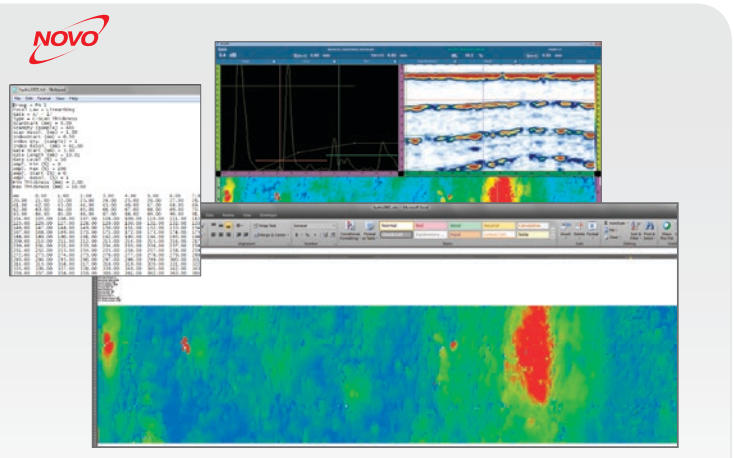

## Exportar C-scan

O OmniPC adiciona um novo recurso para aplicações de corrosão. É possível exportar todos os valores de C-scan para um arquivo \*.txt para análise posterior. Os valores podem ser visualizados no Notep, Excel, Matlab ou qualquer outro software em que se deseja fazer a análise.

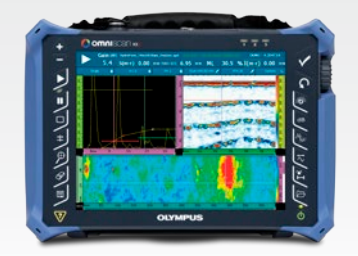

## Dica de contexto (tooltip)

Explicações, ou dicas de contexto, podem ser exibidas ao colocar o ponteiro do mouse sobre os elementos da interface, incluindo guias, barras de ferramentas e caixas de diálogo. As dicas de contexto incluem uma imagem clara e uma descrição da função associada. O software é fácil de usar, mesmo para usuários inexperientes.

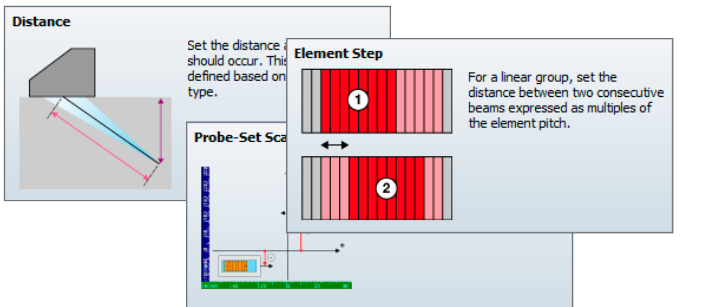

## Visualizações em 2D e 3D

A visualização de RayTracing exibe uma representação gráfica da peça, sondas, calços e grupos em 2D e 3D. Entre as opções de visualização estão: lateral, superior e visualização final em 2D. Também estão disponíveis os controles de configuração de parâmetro interativo e informações dos elementos da sonda.

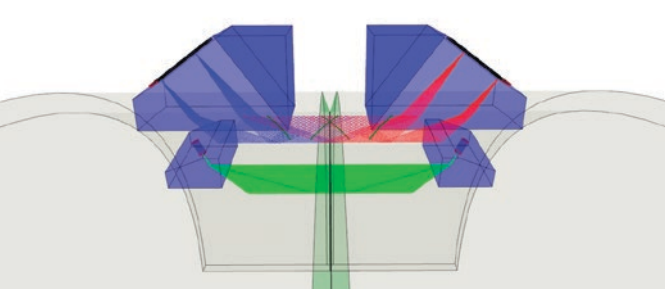

Rastreamento composto

O software atualizado, NDT SetupBuilder — da Olympus —, possui o recurso de executar feixes para rastreamento composto. Esta estratégia inovadora de inspeção consiste na mistura entre os feixes setorial e linear e oferece muitas vantagens, tais como:

- Maior probabilidade de detecção
- Inspeção de materiais espessos
- Alta velocidade de inspeção
- Redução no tempo de configuração e calibração
- Análise de dados mais rápida

cobertura similar a dois rastreamentos setoriais.

Realize sua aquisição com um aparelho OmniScan.

Exporte como arquivo de texto (.txt) e realize análises no software de sua preferência.

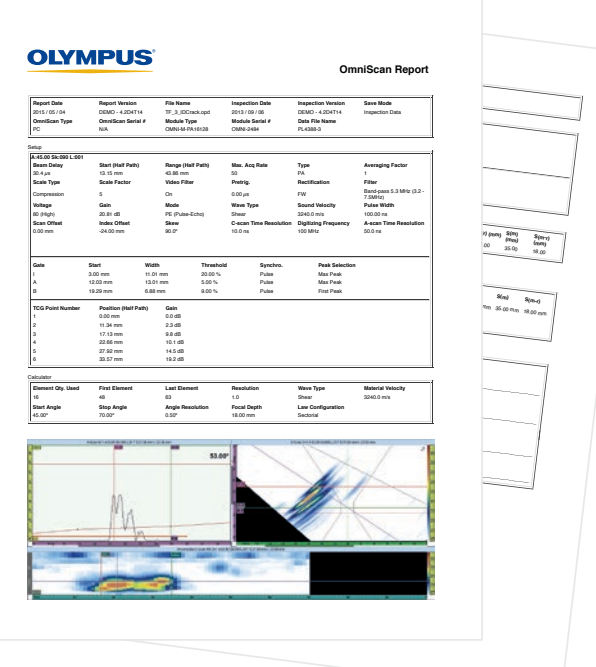

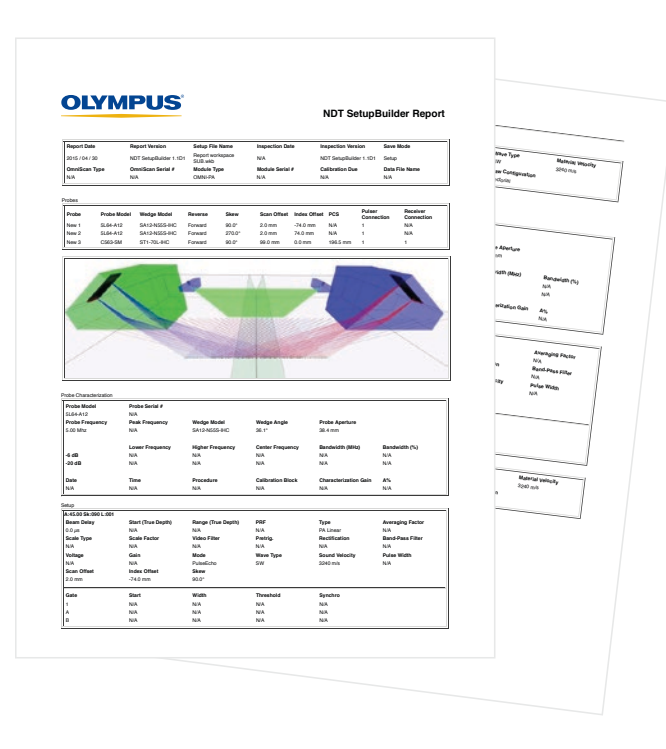

## **Especificações**

# Sequência de inspeção Da análise ao relatório

## **SetupBuilder**

No SetupBuilder, um relatório HTML da configuração de inspeção pode ser criado e aberto usando um browser. A configuração da inspeção gerada no software NDT SetupBuilder possui o mesmo formato dos relatórios do OmniScan. O relatório contém todas as configurações de sondas e grupos da configuração da inspeção previamente definida no espaço de trabalho.

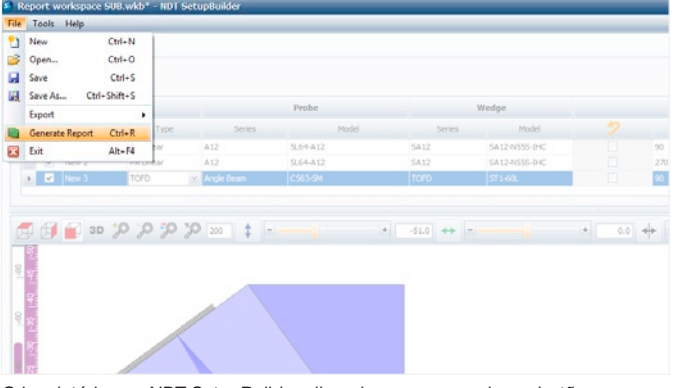

Crie relatórios no NDT SetupBuilder clicando apenas em alguns botões.

## Características do NDT SetupBuilder

- Exporta definição de configuração para o OmniScan MX2 e SX
- Exporta arquivos .law
- Unidade de aquisição configurável
- Suporta placas, tubos e barra geométrica
- Suporta PA linear, TOFD, UT e matriz dupla
- Suporta rastreamento setorial, linear, feixe único, e tipo de composto
- Modelo de solda personalizada
- Sonda personalizada e criação de calço
- Relatório de plano de rastreamento
- RayTracing
- Visualizações superior, lateral, final e 3D
- Formação de feixe e informação de campo próximo
- Desativação de elemento
- Suporta profundidade real e tipo de focalização de meia trajetória
- Unidades métricas e US

## Recursos do OmniPC

#### Interface

- Mesma interface do software OmniScan
- Modo de tela cheia
- Referência visual de A-scan disponível (dimensão da curva, TCG, amplitude de referência e grade)
- Visualização volumétrica vinculada
- Tela pré-definida de revestimento de solda
- Visualização final com fusão de sinal
- Exibição de multigrupos combinados
- Recurso de zoom

#### Fácil de usar

- Ajuda online disponível
- Menus contextuais intuitivos
- Teclas de atalho e de mouse para melhorar a produtividade
- Listas predefinidas de leituras baseadas nas aplicações comuns
- Exibição simultânea de 8 leituras (selecionável)

#### Análise

- Sincronização de onda lateral (LW)
- Calibrações de TOFD
- Ajuste e sincronização de porta (por grupo/contexto)
- Exporta C-scan para arquivos .txt
- Função para exibir e editar tabelas de indicação
- Gerador de relatório (personalizável)
- Recurso de inclusão de imagem de cada indicação no relatório
- Software de ganho de atenuação

#### Configuração mínima do computador

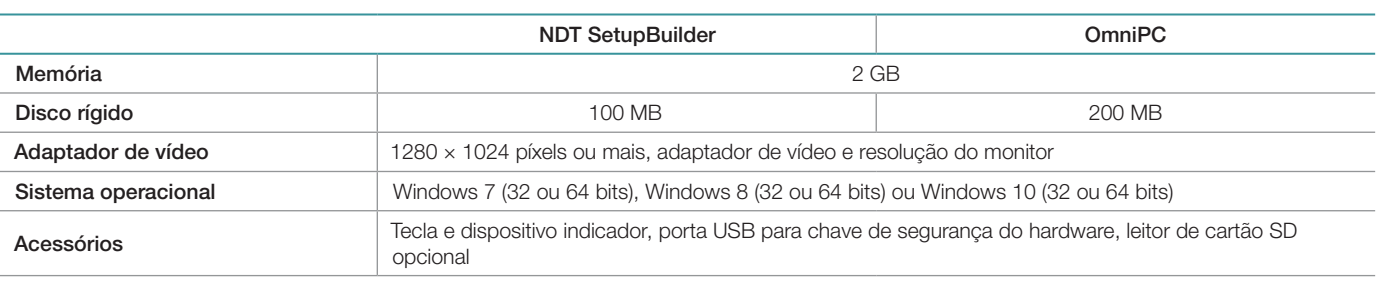

### Informações sobre pedidos

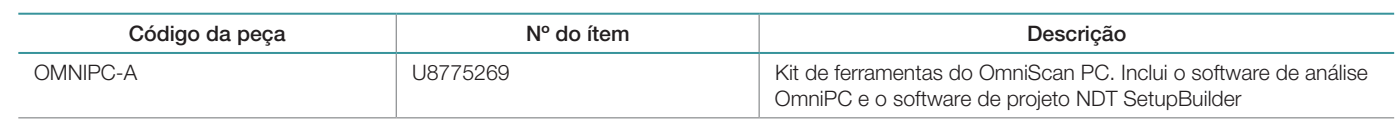

## OmniScan e OmniPC

O OmniScan MX2 e SX e o OmniPC podem ser usados para gerar relatórios com tabela de indicação listando até oito leituras, como: amplitude, posição e tamanho dos defeitos. O relatório pode ser personalizado com leituras adicionais, comentários específicos para cada indicação e pode ser salvo como documento HTML. As ferramentas de RayTracing permitem que as posições das indicações sejam representadas no perfil da solda. As imagens de alta definição podem ser inseridas juntamente com todos os parâmetros de inspeção relevantes.

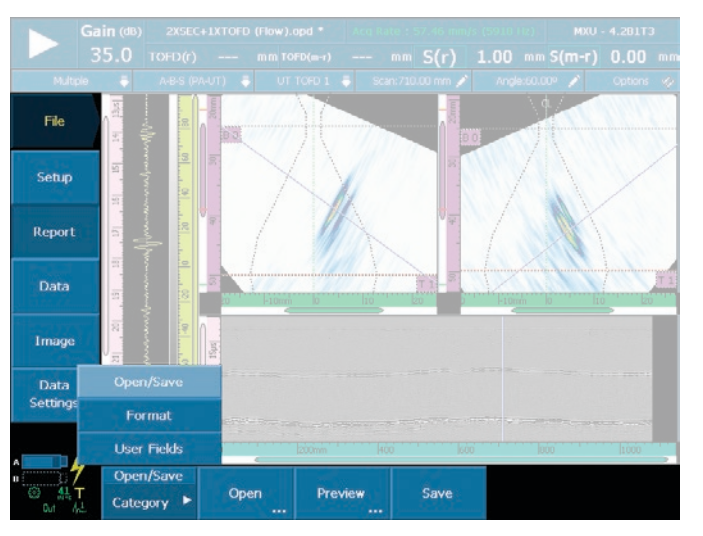

Para criar um relatório no OmniScan ou no OmniPC só é preciso clicar alguns botões.

possui as certificações ISO 9001, ISO 14001 e OHSAS 18001.<br>"Todas as especificações estão sujeitas a alteração sem aviso prévio.<br>Todas as marcas são marcas comerciais ou marcas registradas de seus respectivos proprietários

#### www.olympus-ims.com

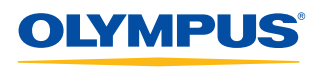

Para mais informações acesse nosso site www.olympus-ims.com/contact-us

48 Woerd Avenue, Waltham, MA 02453, USA, Tel.: (1) 781-419-3900 Wendenstraße 14-18, 20097 Hamburg, Alemanha, Tel.: (49) 40-23773-0 Wendenstraße 14-18, 20097 Hamburg, Alemanha, Tel.: (49) 40-23773-0<br> **OLYMPUS IBERIA, S.A.U.**<br>
Apartado 23341, EC Graça Lisboa , 1171-801 Lisboa, Tel.: (351) 217 543 280